## **Speeding Up Page Load**

There are numerous things you can do within the software to speed page load. Look to the following pages in this section.

From: <https://geodesicsolutions.org/wiki/> - **Geodesic Solutions Community Wiki**

Permanent link: **[https://geodesicsolutions.org/wiki/startup\\_tutorial\\_and\\_checklist/usability\\_configuration/speeding\\_up\\_page\\_load/start](https://geodesicsolutions.org/wiki/startup_tutorial_and_checklist/usability_configuration/speeding_up_page_load/start)**

Last update: **2019/01/11 00:47**

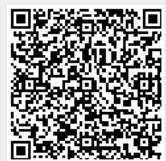